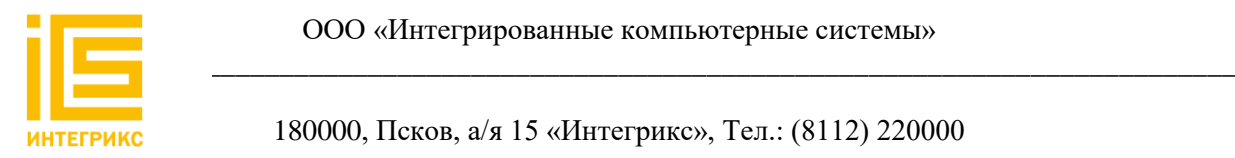

ООО «Интегрированные компьютерные системы»

180000, Псков, а/я 15 «Интегрикс», Тел.: (8112) 220000

**Описание процессов, обеспечивающих поддержание жизненного цикла программного обеспечения, в том числе устранение неисправностей, выявленных в ходе эксплуатации программного обеспечения, совершенствование программного обеспечения, а также информацию о персонале, необходимом для обеспечения такой поддержки Электронного учебного-методического комплекса «Основы строительного черчения»**

# **Содержание**

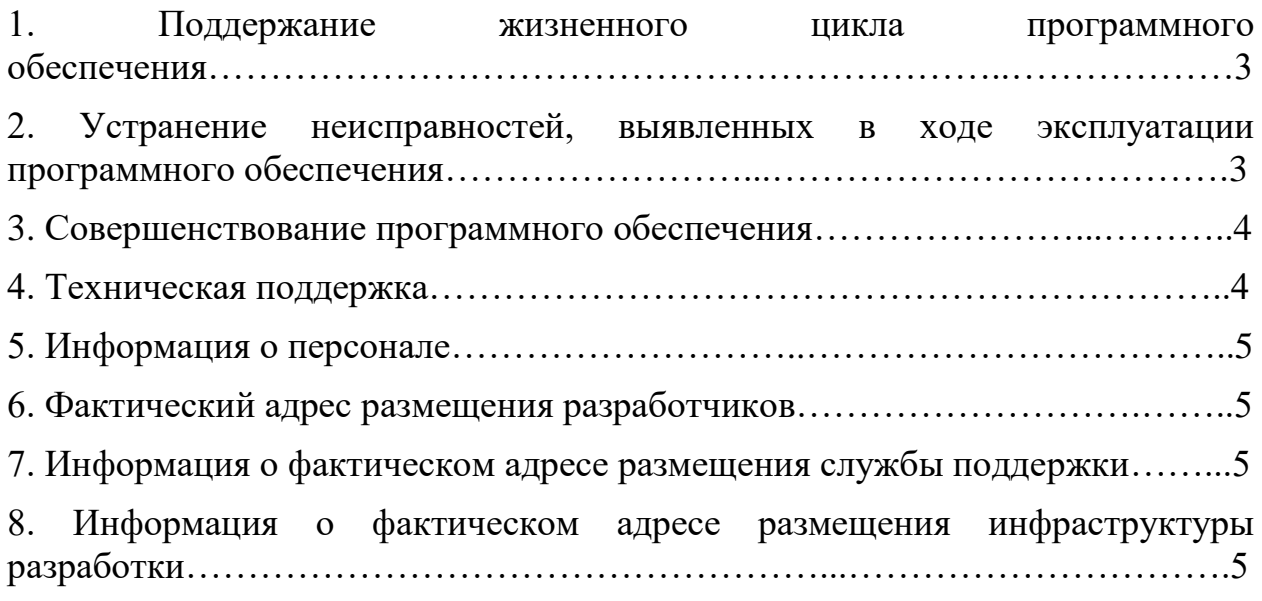

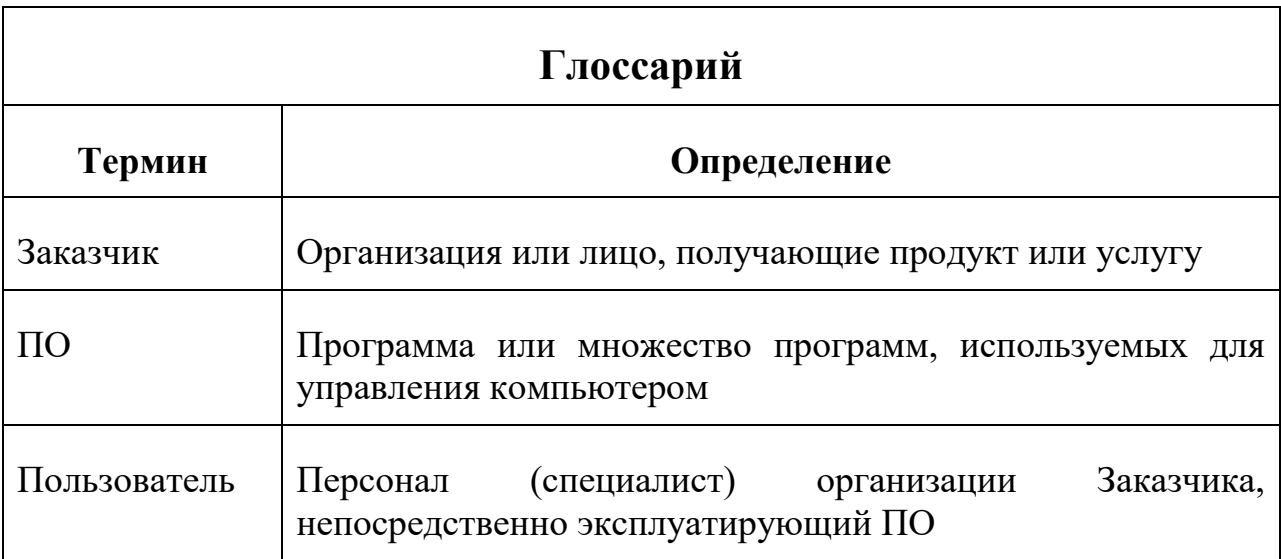

**Полное наименование ПО:** Электронный учебно-методический комплекс «Основы строительного черчения»

**Краткое наименование ПО:** ЭУМК «Основы строительного черчения»

#### **1. Поддержание жизненного цикла программного обеспечения**

Жизненный цикл программных средств обеспечивается в соответствии с требованиями ГОСТ Р ИСО/МЭК 12207-2010. Поддержание жизненного цикла программного обеспечения ЭУМК «Основы строительного производства» обеспечивается за счет его сопровождения и проведение обновлений в соответствии с собственным планом разработки ПО и по заявкам клиентов.

Основной режим функционирования ЭУМК «Основы строительного черчения» – штатный, при котором функционал доступен в полном объеме. При этом возможна остановка работы ПО без потери данных для проведения обновлений или модификаций.

## **2. Устранение неисправностей, выявленных в ходе эксплуатации программного обеспечения**

Неисправности, выявленные в ходе эксплуатации продукта, могут быть исправлены следующим образом:

- массовое автоматическое обновление компонентов ПО;

- единичная работа специалиста службы технической поддержки по запросу пользователя по электронной почте: [info@integrics.ru.](mailto:info@integrics.ru)

В случае возникновения неисправностей в Программе, либо необходимости в её доработке, Заказчик направляет Разработчику запрос. Запрос должен содержать тему запроса, суть (описание) и по мере возможности снимок экрана со сбоем (если имеется сбой).

Запросы могут быть следующего вида:

а) наличие Инцидента – произошедший сбой в системе у одного Пользователя со стороны Заказчика;

б) наличие Проблемы – сбой, повлекший за собой остановку работы/потерю работоспособности ПО;

в) запрос на обслуживание – запрос на предоставление информации;

г) запрос на развитие – запрос на проведение доработок ПО.

#### **3. Совершенствование программного обеспечения**

Пользователь может самостоятельно повлиять на совершенствование продукта, для этого усовершенствованию необходимо направить технической поддержки предложение по электронной почте: [info@integrics.ru.](mailto:info@integrics.ru)

Предложение эффективности будет рассмотрено и в случае признания его эффективности, будет добавлено в план разработки и соответствующие изменения появятся в ПО.

#### **4. Техническая поддержка**

Для оказания технической поддержки ПО выделен телефонный номер технической поддержки 8 (8112) 22-0000.

Также пользователи могут направлять возникающие вопросы на электронную почту технической поддержки по адресу: [info@integrics.ru.](mailto:info@integrics.ru)

Для выполнения работ по поддержке работы ПО у Заказчиков, в ООО «Интегрикс» имеются специалисты службы технической поддержки.

Количество специалистов службы технической поддержки – 4 человека.

Время работы службы технической поддержки с 09.00 до 17.00 по Московскому времени (без обеда), за исключением выходных и праздничных дней

После регистрации запроса служба технической поддержки организует работу по устранению заявленной проблемы в соответствии с ее приоритетом и информирует Заказчика о статусе выполнения работ.

Служба технической поддержки оставляет за собой право обращаться за уточнением информации по запросу, в тех случаях, когда указанной в запросе информации будет недостаточно для выполнения запроса Заказчика.

## **5. Информация о персонале**

Пользователи ПО должны обладать навыками работы с персональным компьютером на уровне пользователя.

## **6. Фактический адрес размещения разработчиков**

180017, Псковская область, г. Псков, ул. Советская, д. 53/15, пом. 2001

# **7. Информация о фактическом адресе размещения службы поддержки**

180017, Псковская область, г. Псков, ул. Советская, д. 53/15, пом. 2001

# **8. Информация о фактическом адресе размещения инфраструктуры разработки**

180017, Псковская область, г. Псков, ул. Советская, д. 53/15, пом. 2001